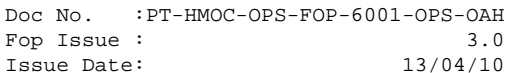

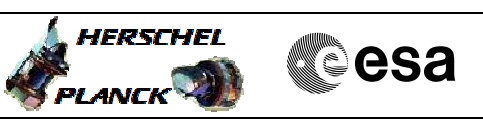

# **Procedure Summary**

#### **Objectives**

<span id="page-0-0"></span>This procedure describes the steps needed to switch ON the transmitter 1 and the travelling wave tube assembly 1 (nominal downlink branch)

This procedure does not use the logical addressing.

### **Summary of Constraints**

TX1&2 and TWTA1&2 are switched OFF a through ASW TCs(8,4,115,1); TX1 and TWTA1 are switched ON a through ASW TCs(8,4,115,2); moreover the XPND1 and the TM encoder are configured using TC(8,4,115,9), TC(8,4,115,17/18) and TC(8,4,115,20); Optionally the RFDN switches are commanded using ASW TCs(8,4,115,5/6/7/8), thus the status of the ASW function "TTC Management" has to be "running".

Note that:

- the value of the TM modulation index is always 1.2;

- the Coherent mode and Ranging modulator are set OFF because these parameters have to be commanded ON after confirmation of on-board lock; - the value of the Output power level is always - 4dBm; - the External reference and Internal bit pattern generator are always

OFF.

It is highlighted that the transponder needs a maximum warm-up of 20 minutes.

### **Spacecraft Configuration**

**Start of Procedure**

CDMU in default configuration;

**End of Procedure**

CDMU in default configuration; Downlink enabled via TX1 and TWTA1.

## **Reference File(s)**

**Input Command Sequences**

**Output Command Sequences**

HRRT1011 HRRT1012 HRRT1013

HRRT101F

### **Referenced Displays**

**ANDs GRDs SLDs** ZAZ7I999 ZAZ7J999 ZAZ7M999 (None)

**HERSCHEL** 

**PLANCK** 

**CSA** 

 Switch ON Tx1 and TWTA1 File: H\_CRP\_TTC\_T101.xls Author: E. Picallo

# **Configuration Control Information**

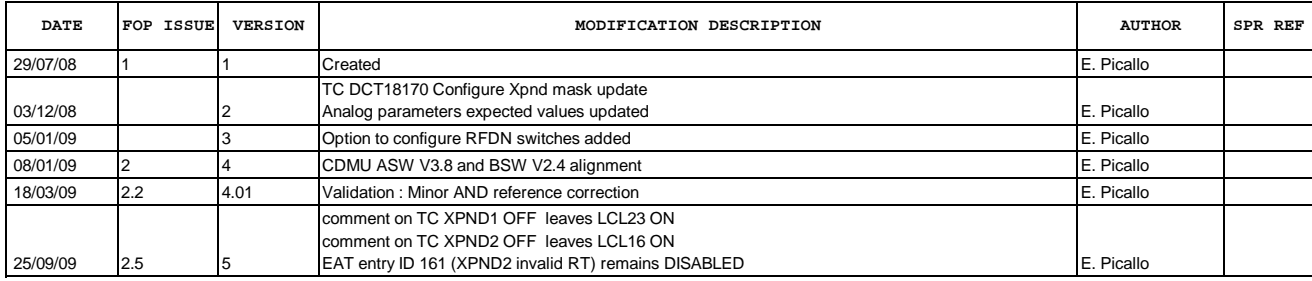

Doc No. :PT-HMOC-OPS-FOP-6001-OPS-OAH Fop Issue : 3.0<br>
Issue Date: 3.0<br>
13/04/10 Issue Date:

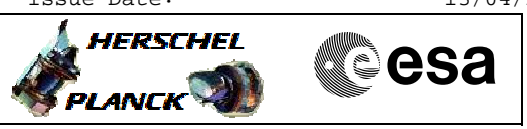

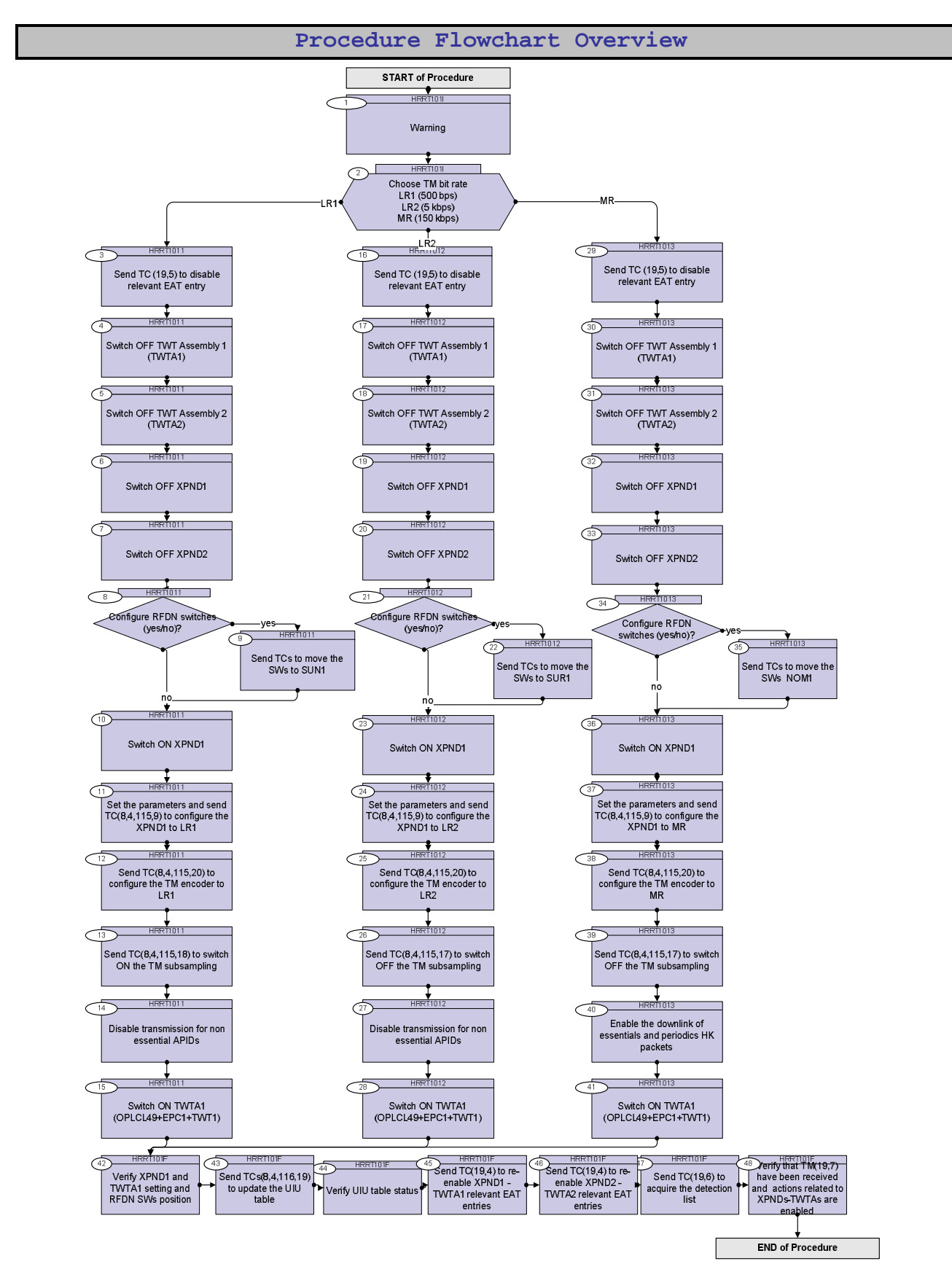

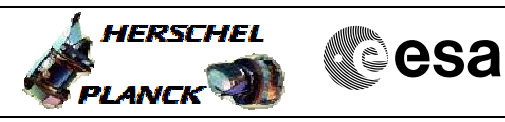

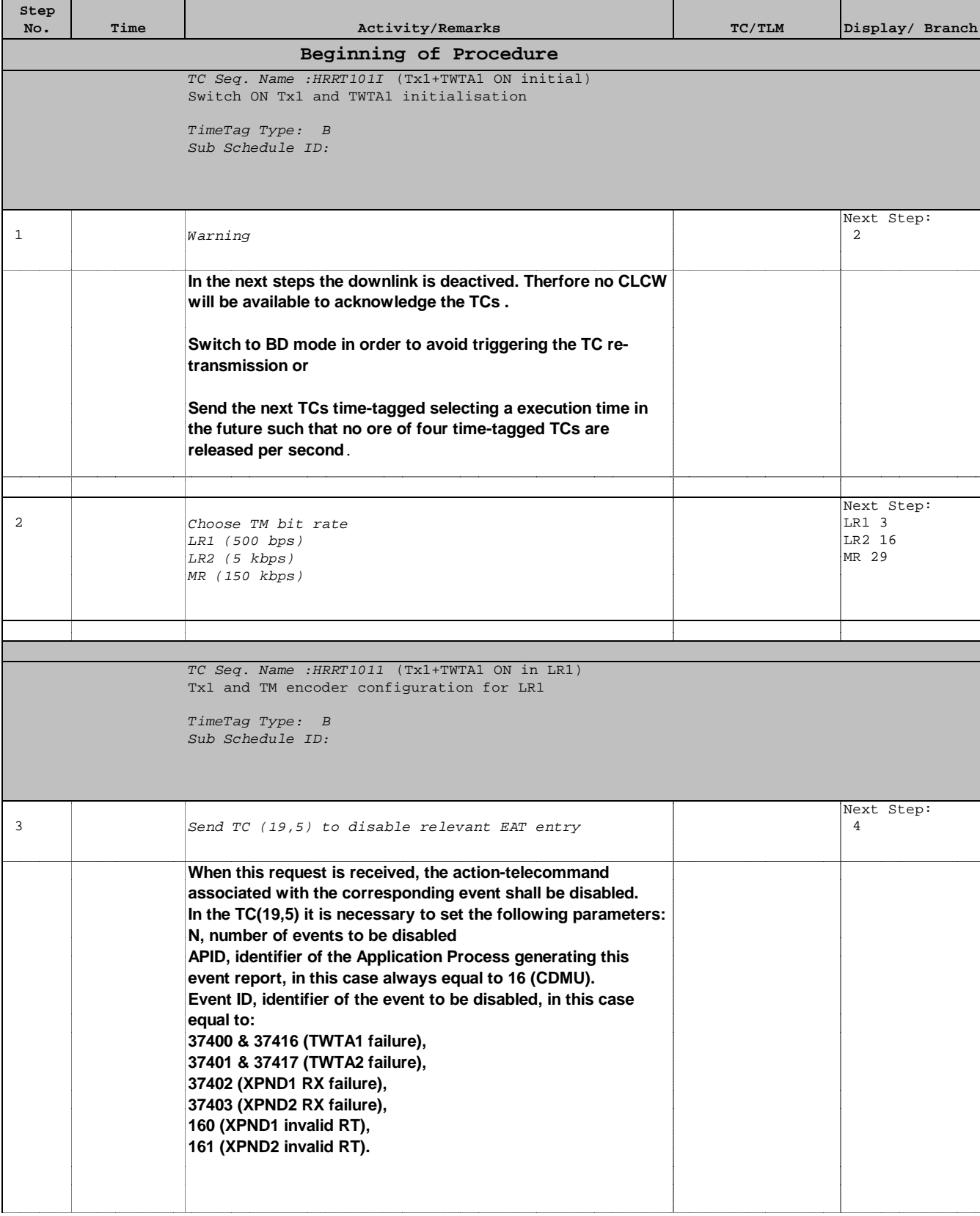

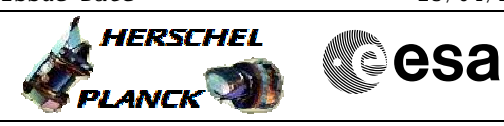

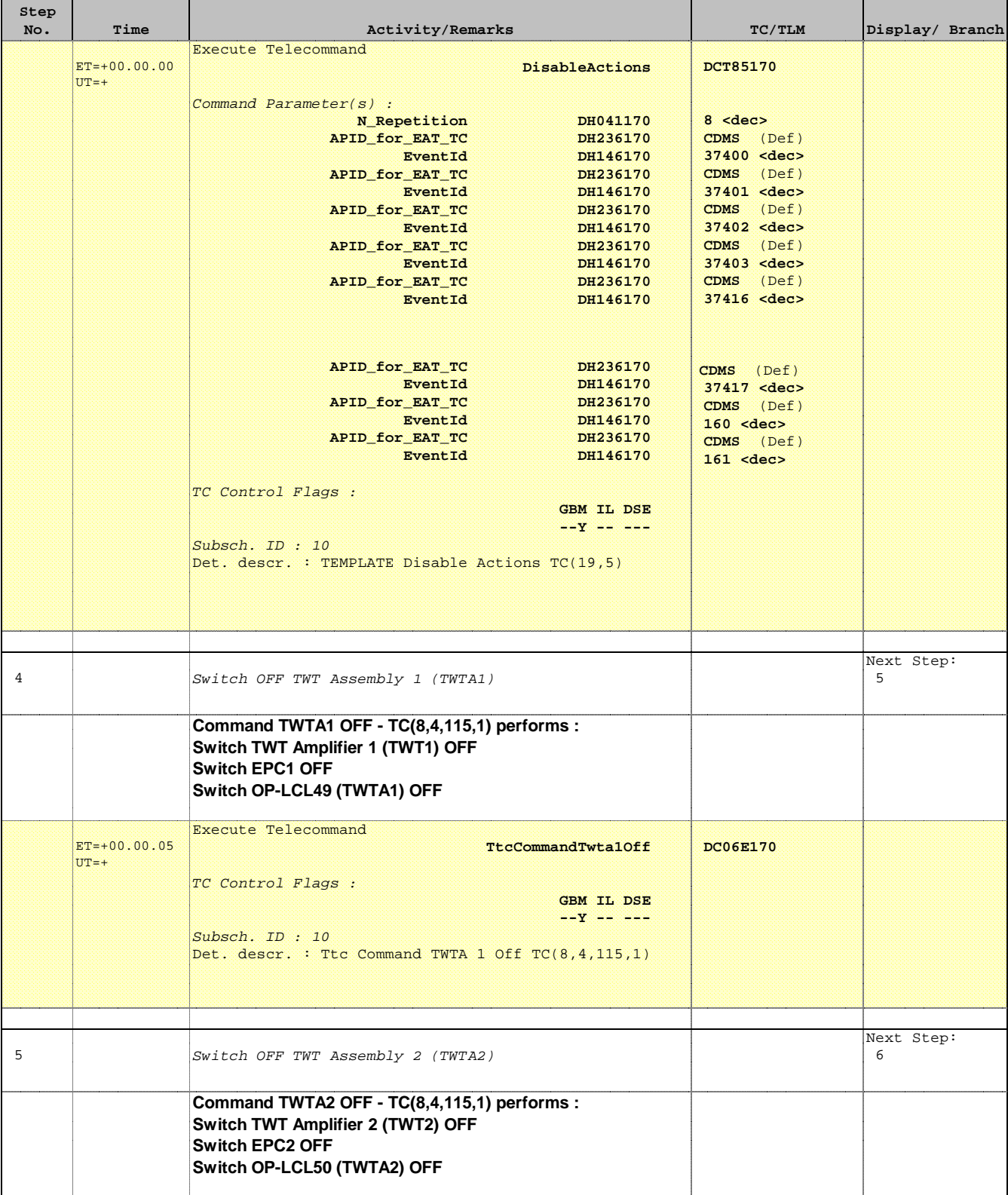

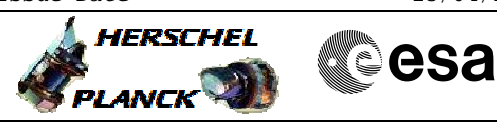

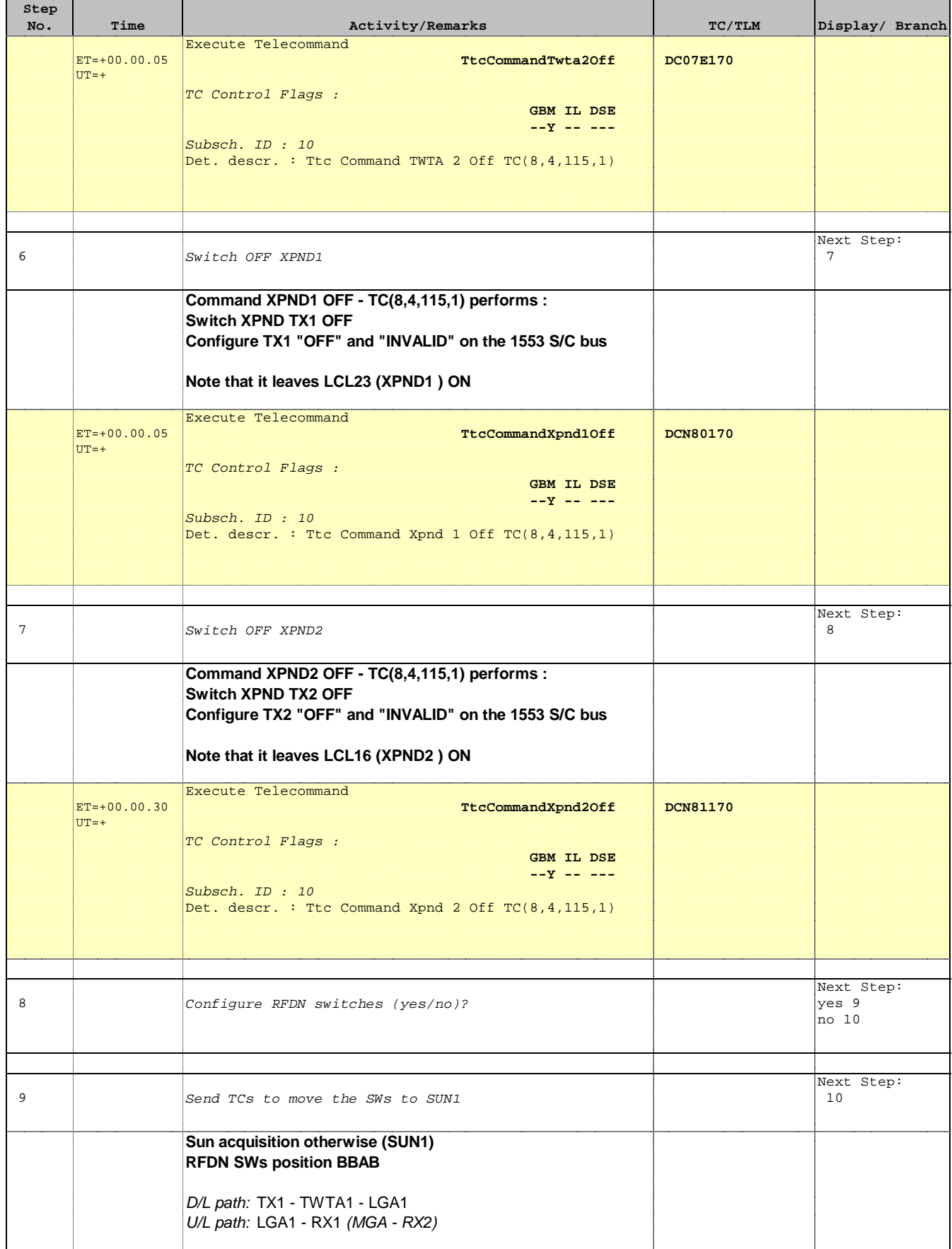

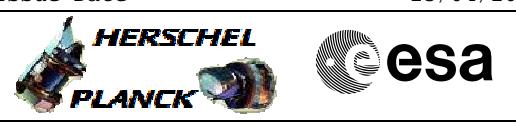

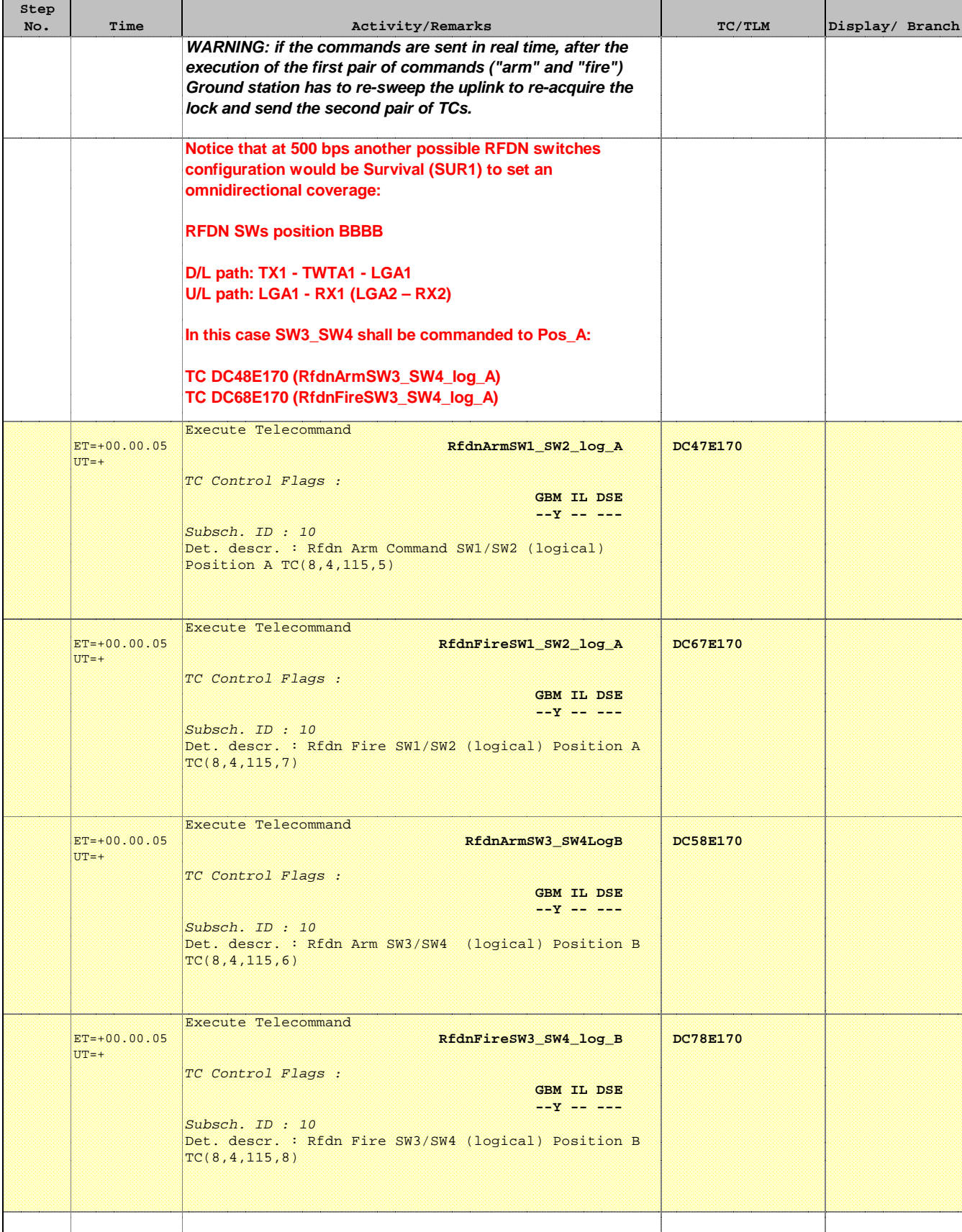

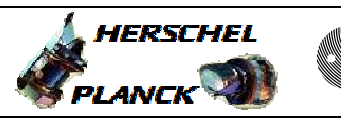

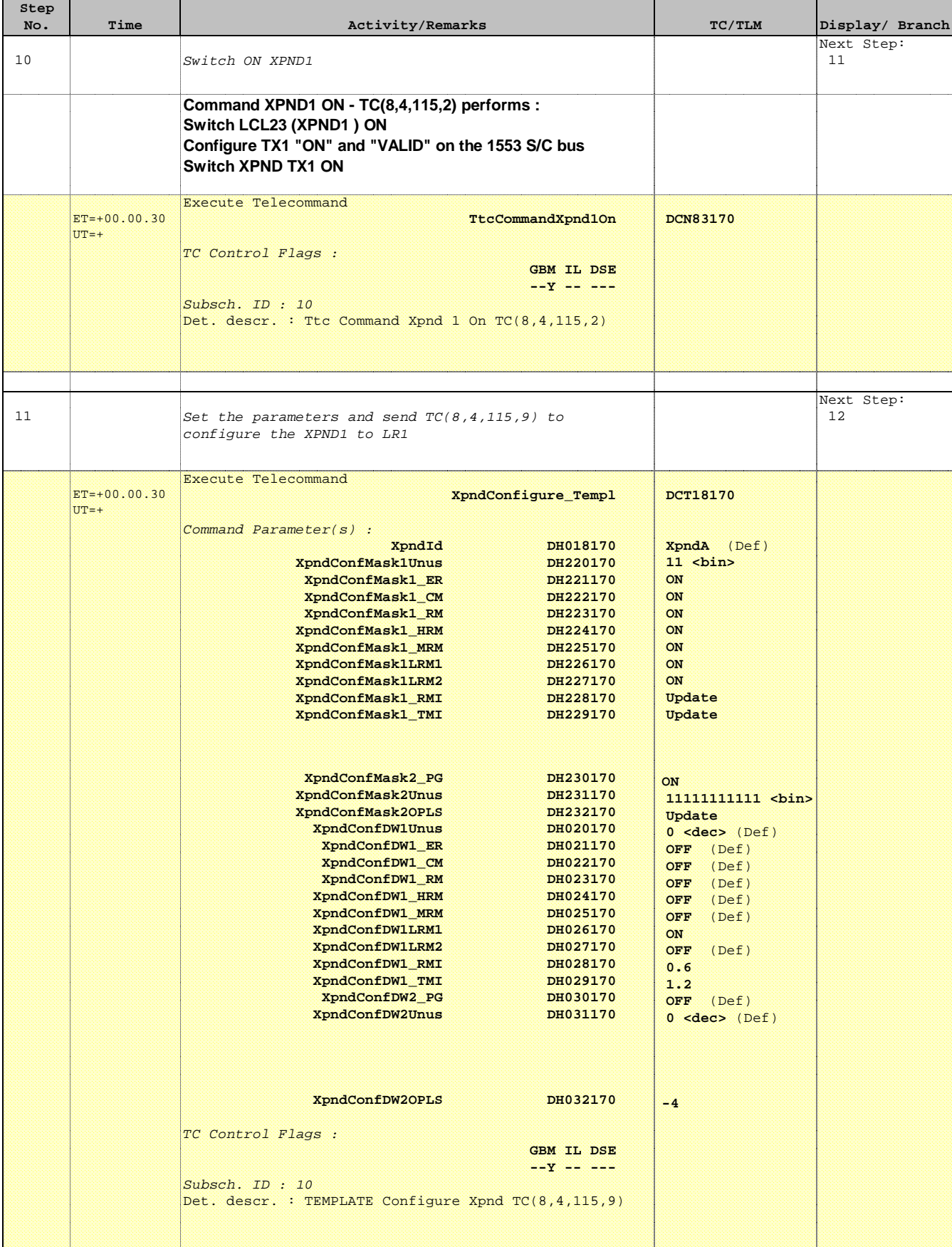

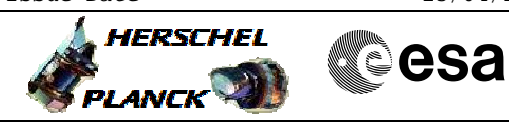

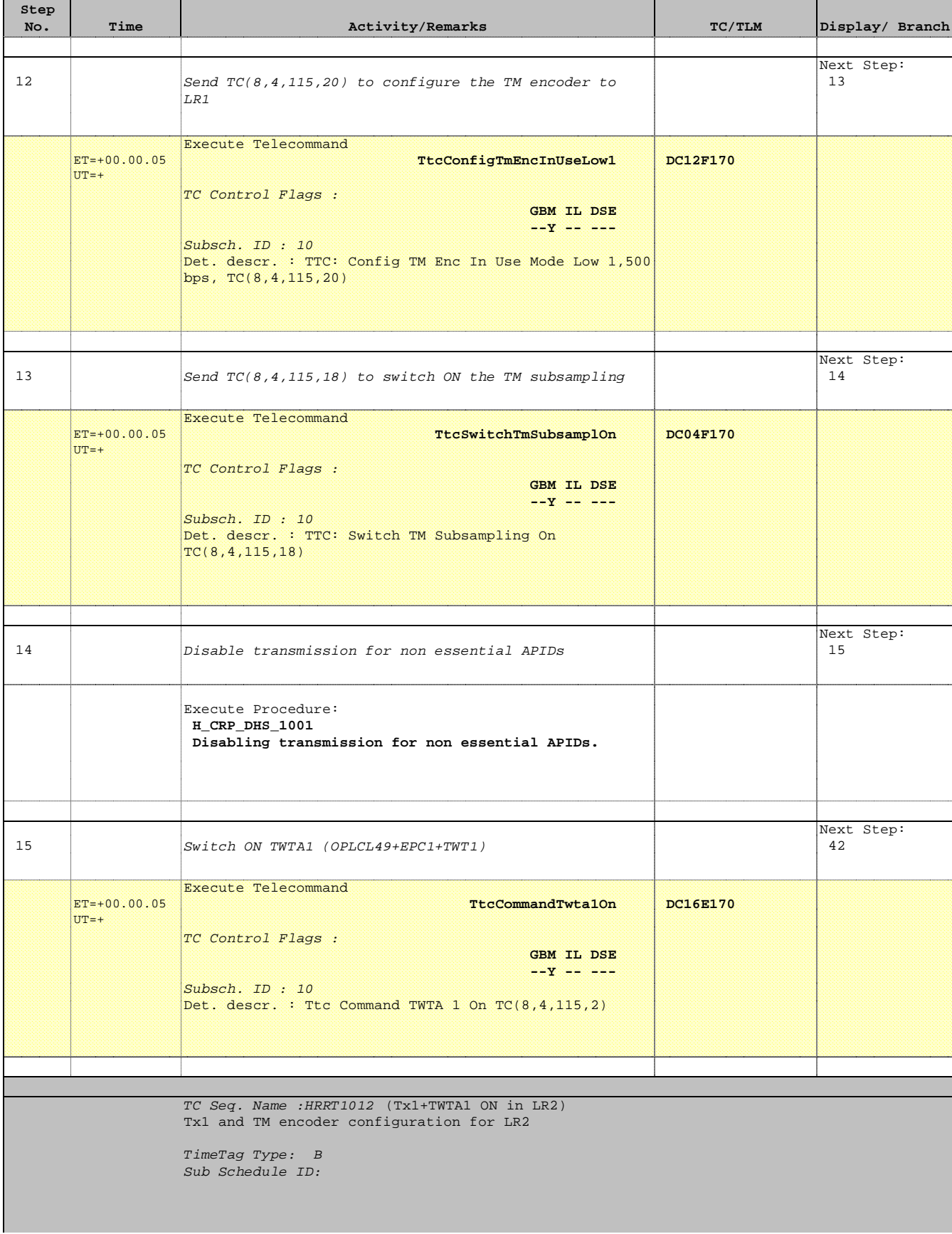

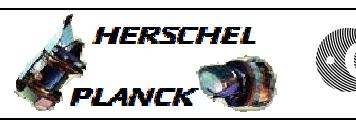

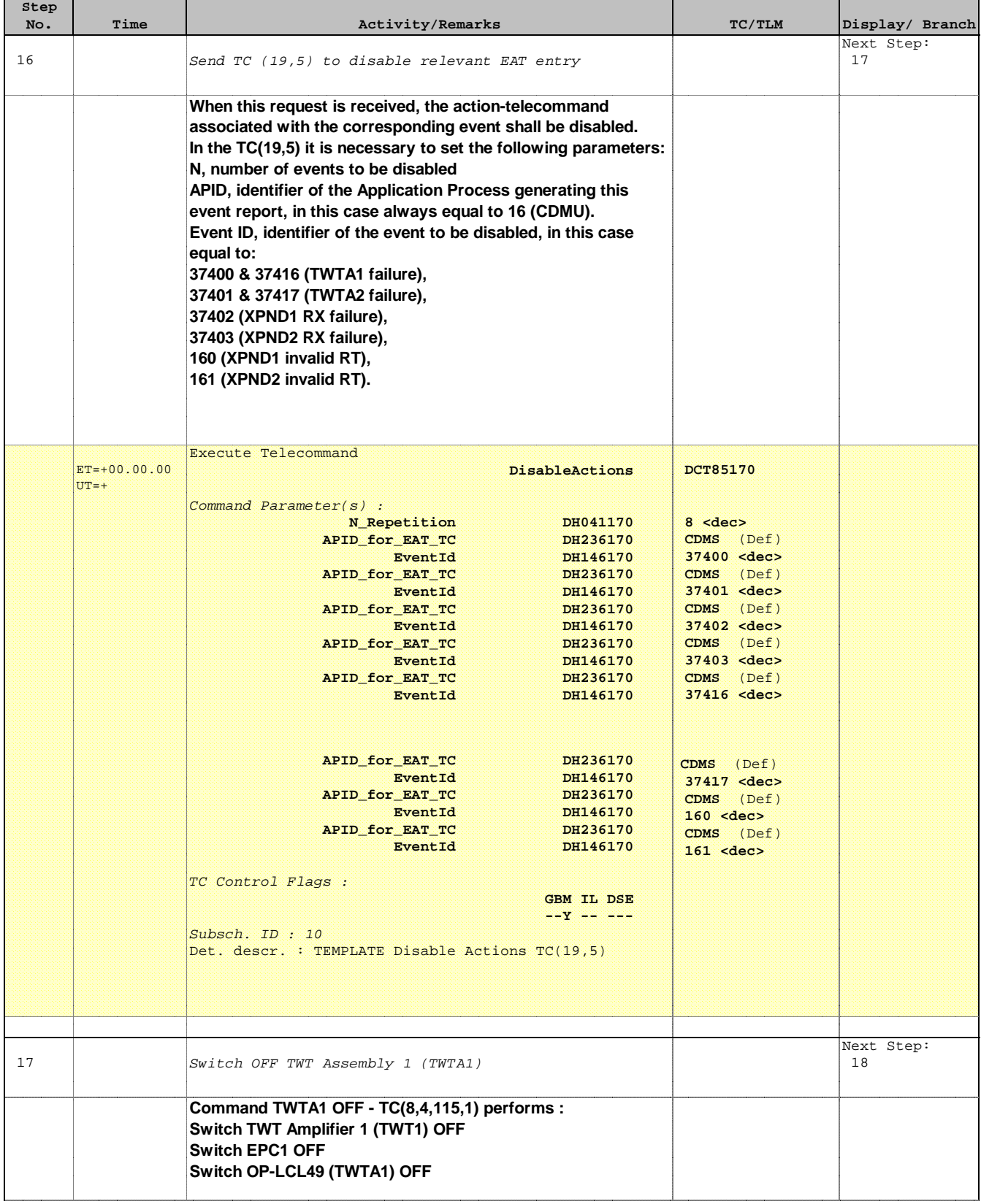

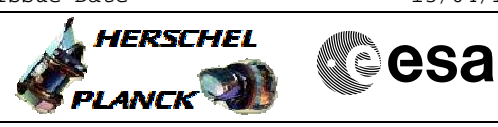

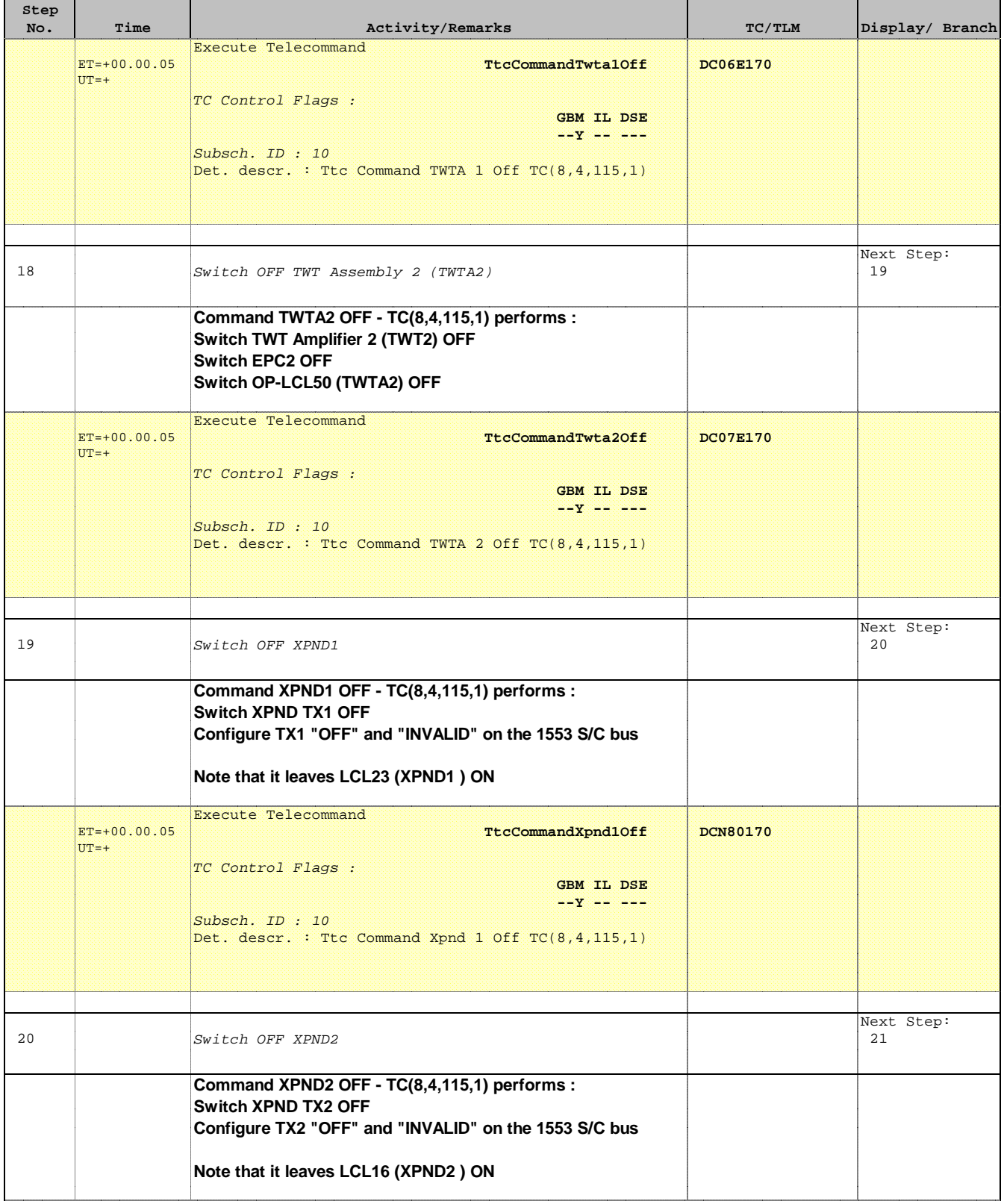

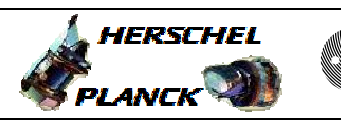

**CSA** 

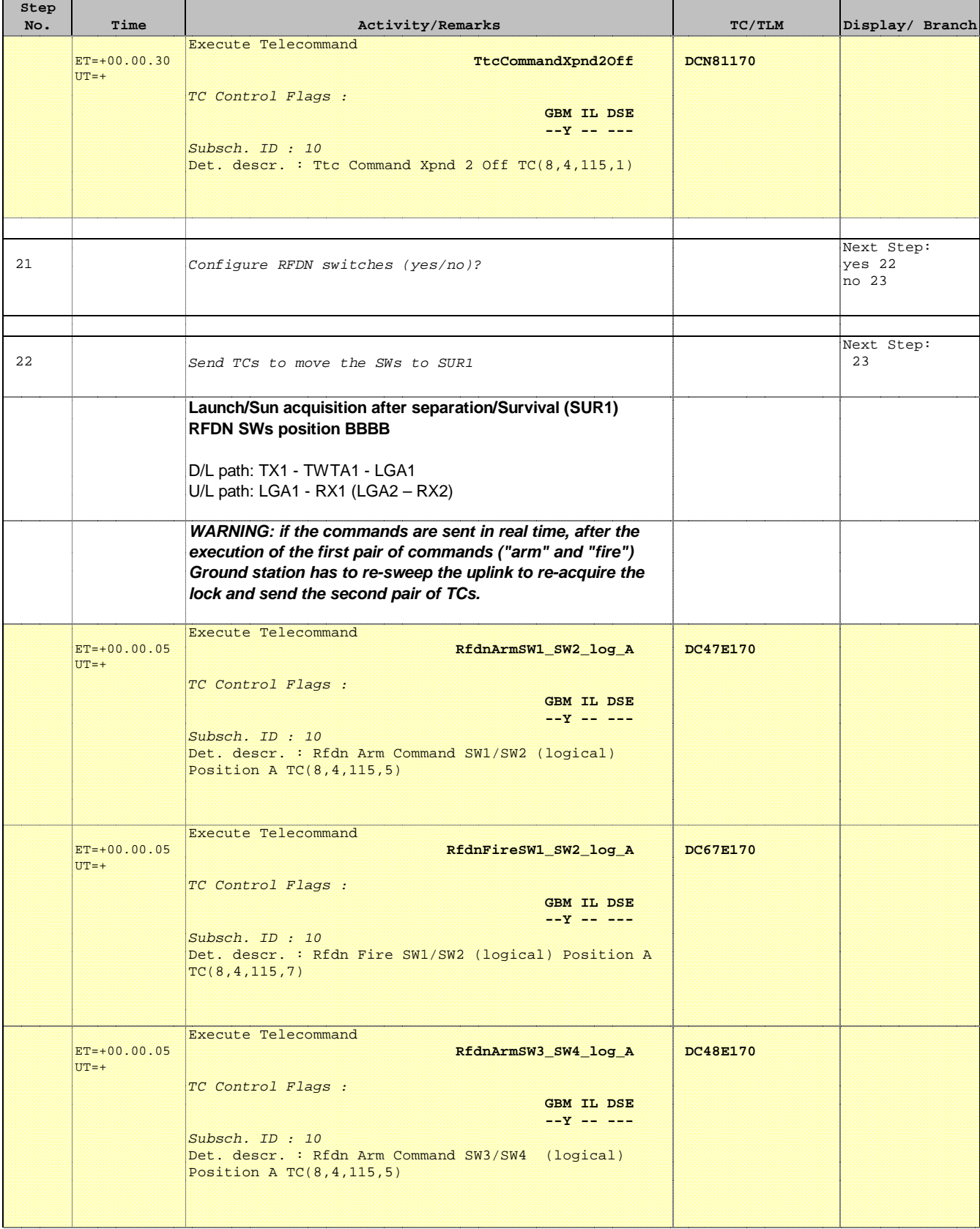

Doc No. : PT-HMOC-OPS-FOP-6001-OPS-OAH<br>Fop Issue : 3.0 Fop Issue : 3.0<br>
Issue Date: 3.0<br>
13/04/10 Issue Date:

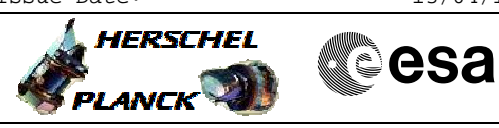

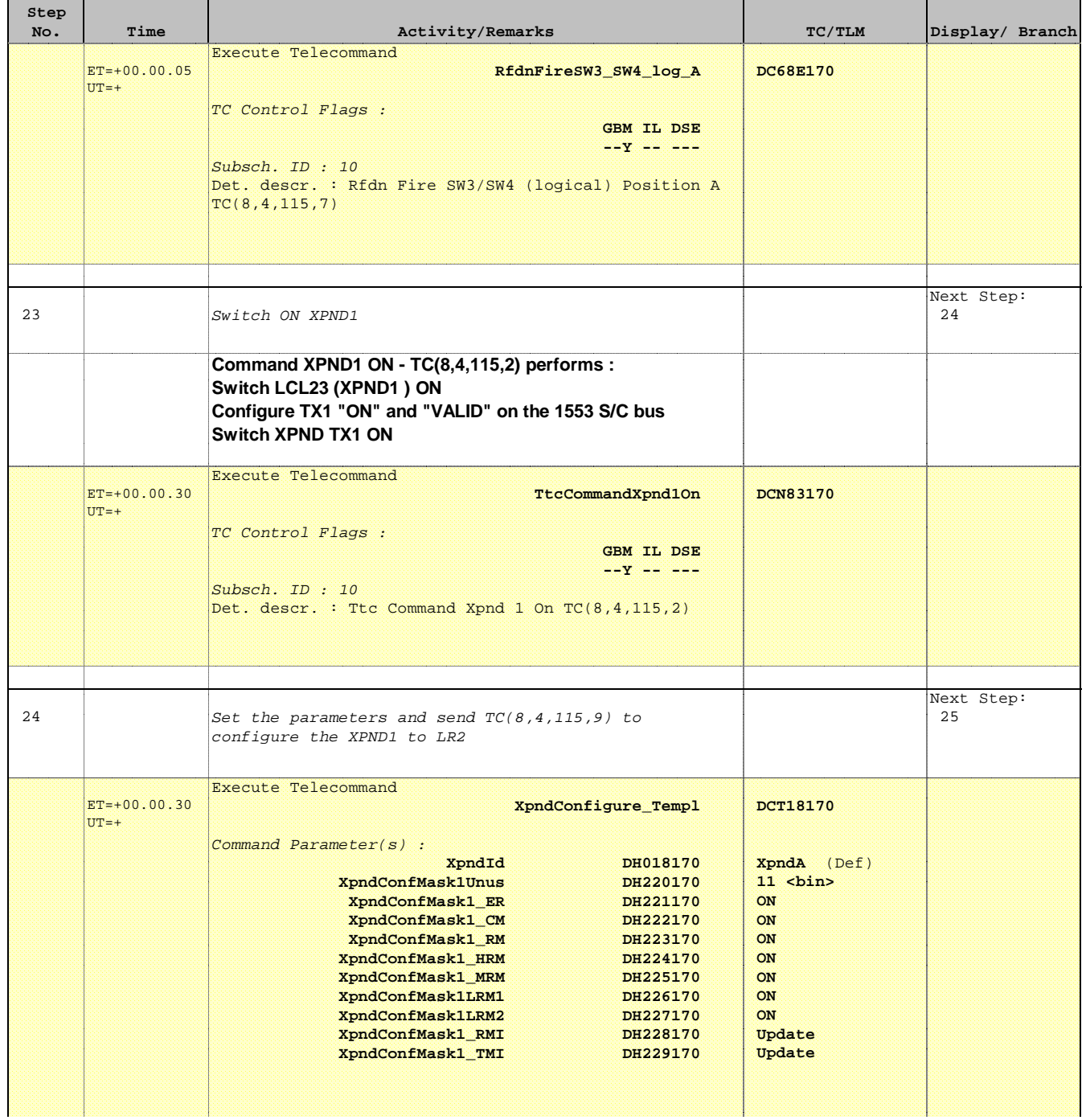

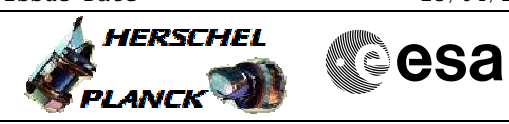

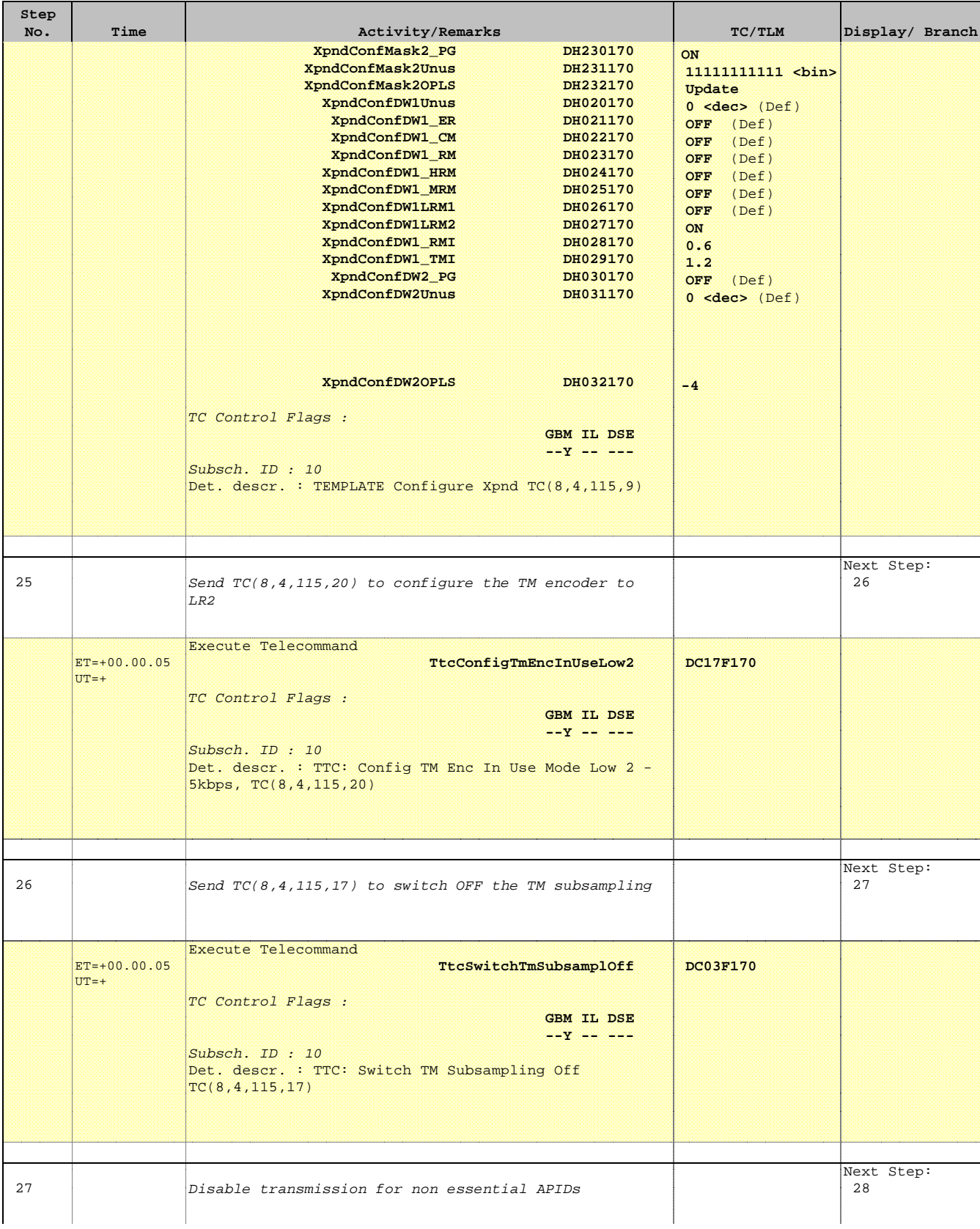

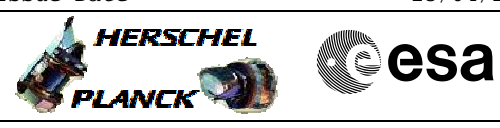

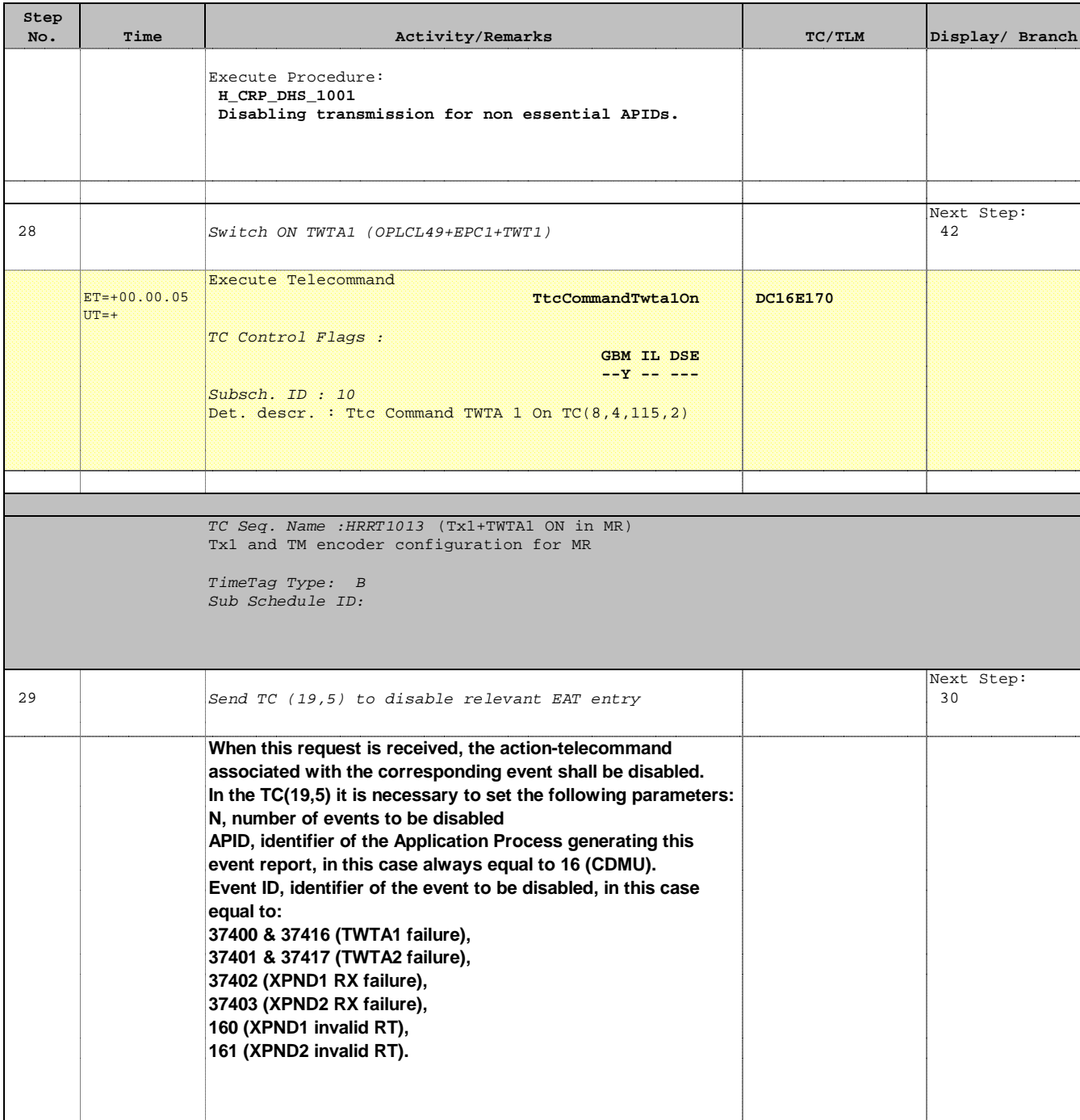

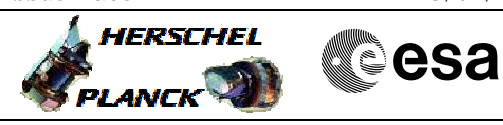

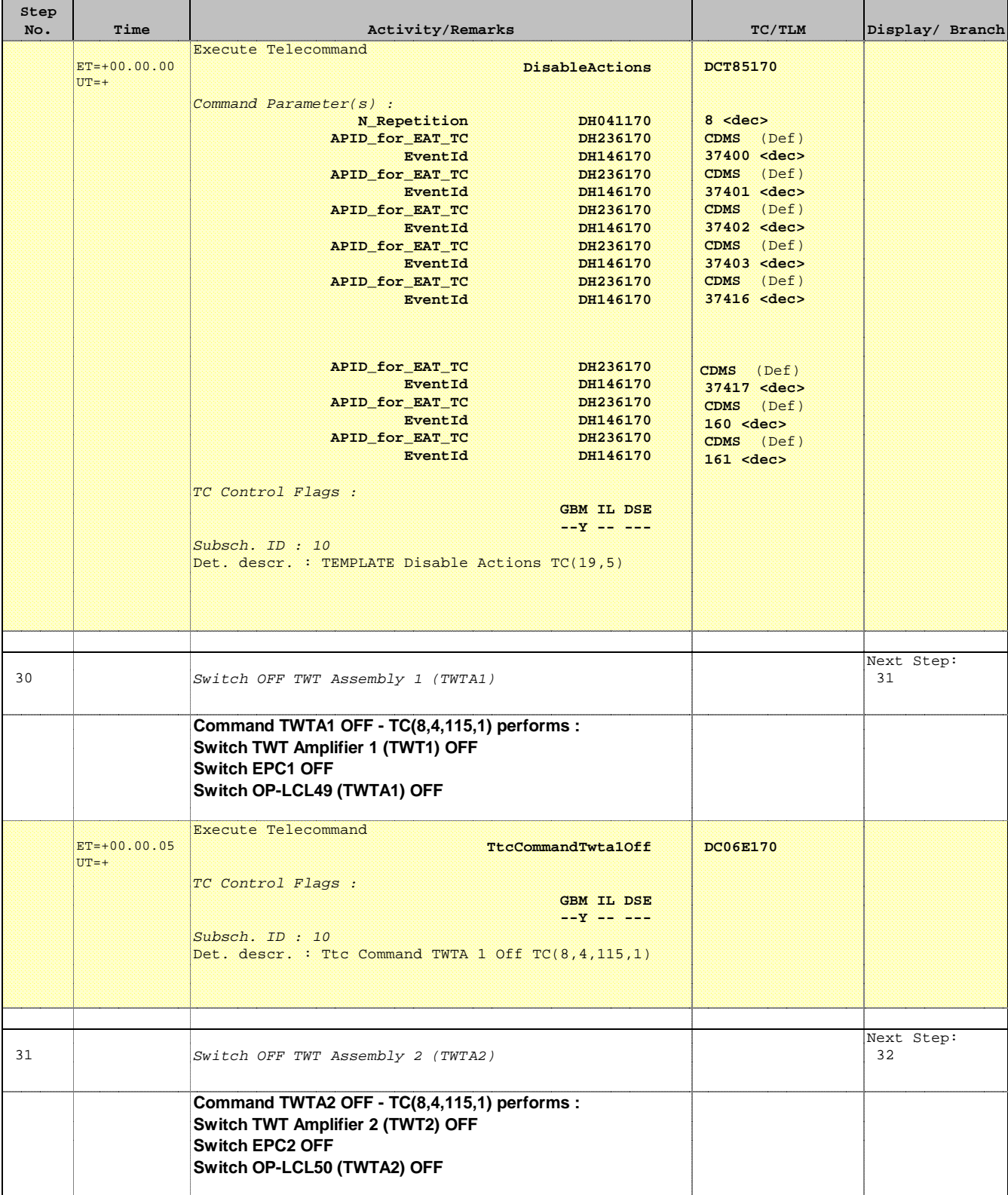

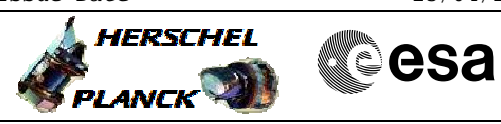

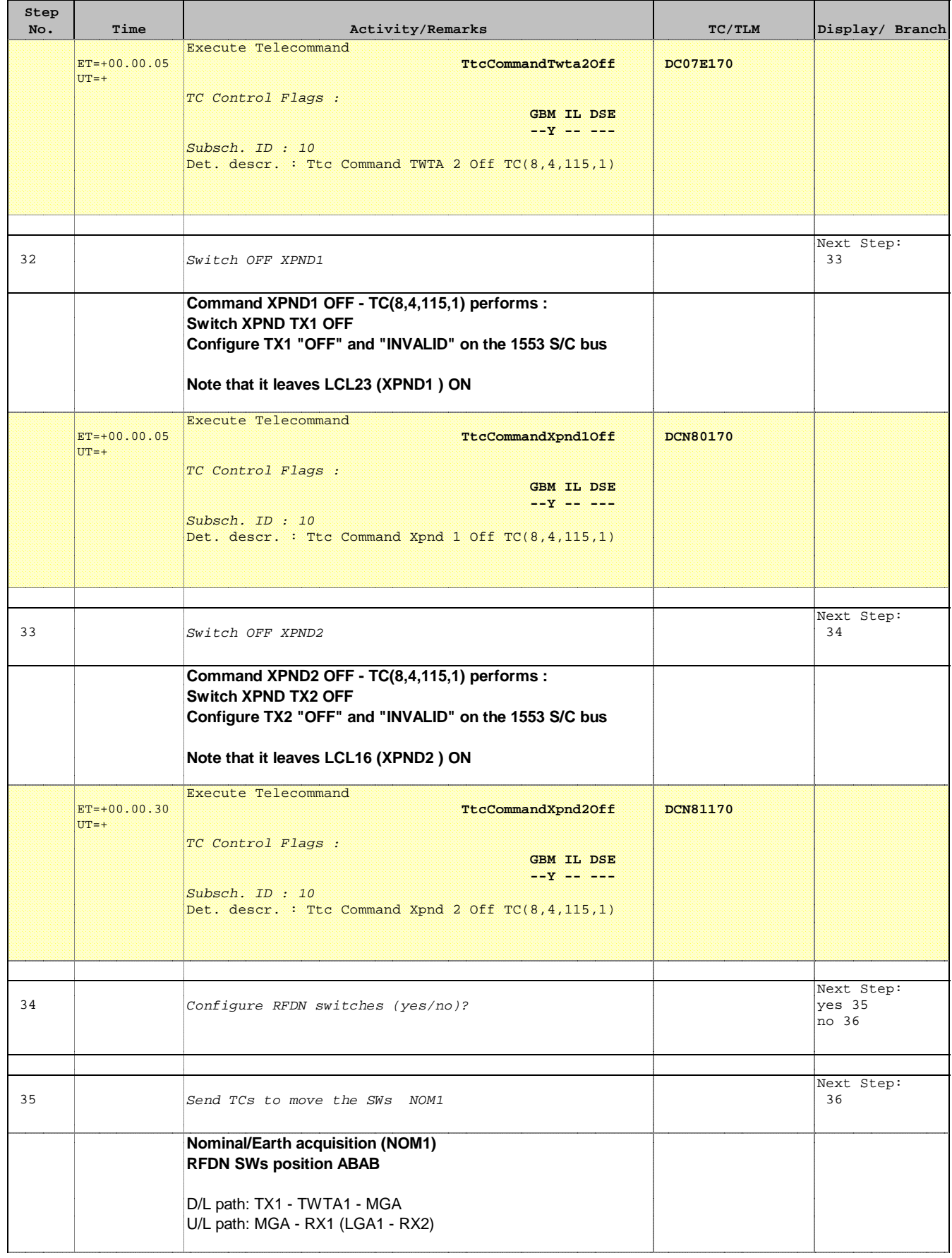

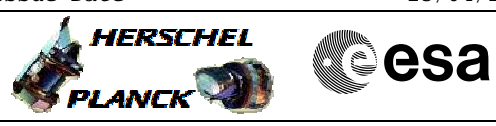

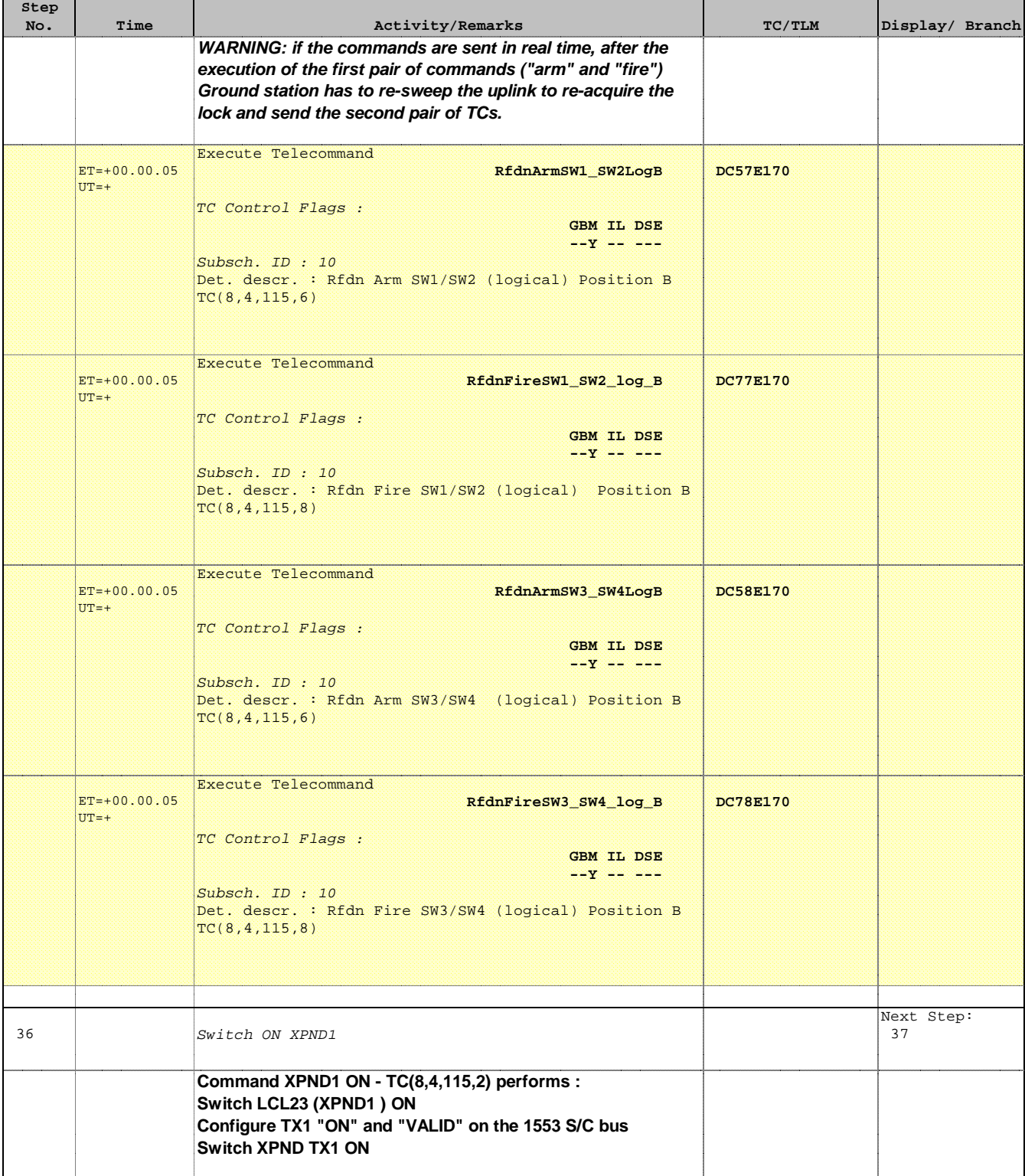

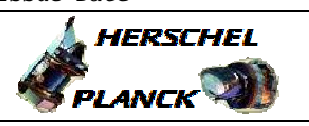

**CSA** 

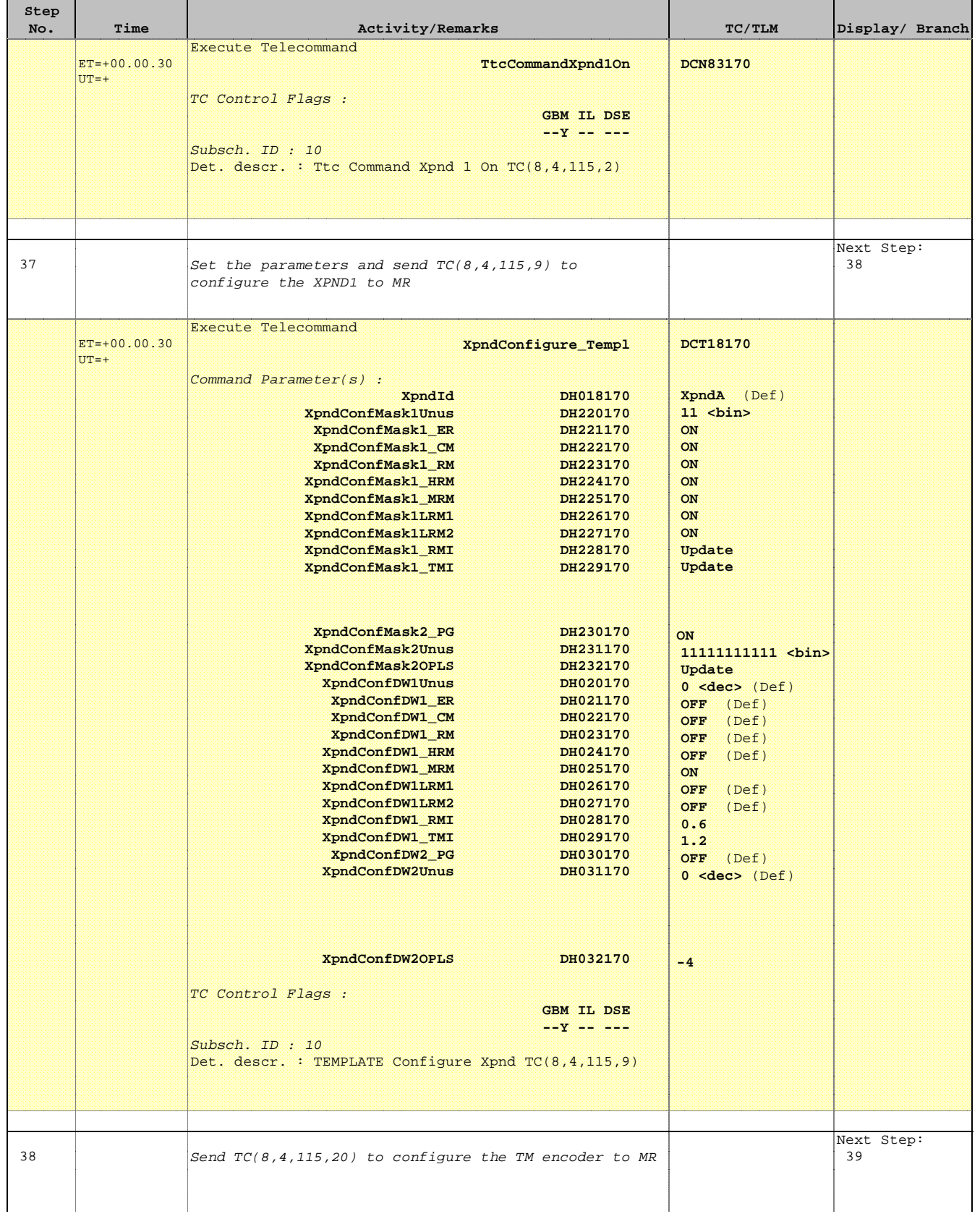

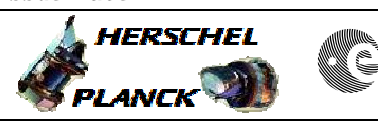

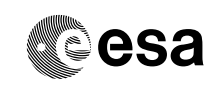

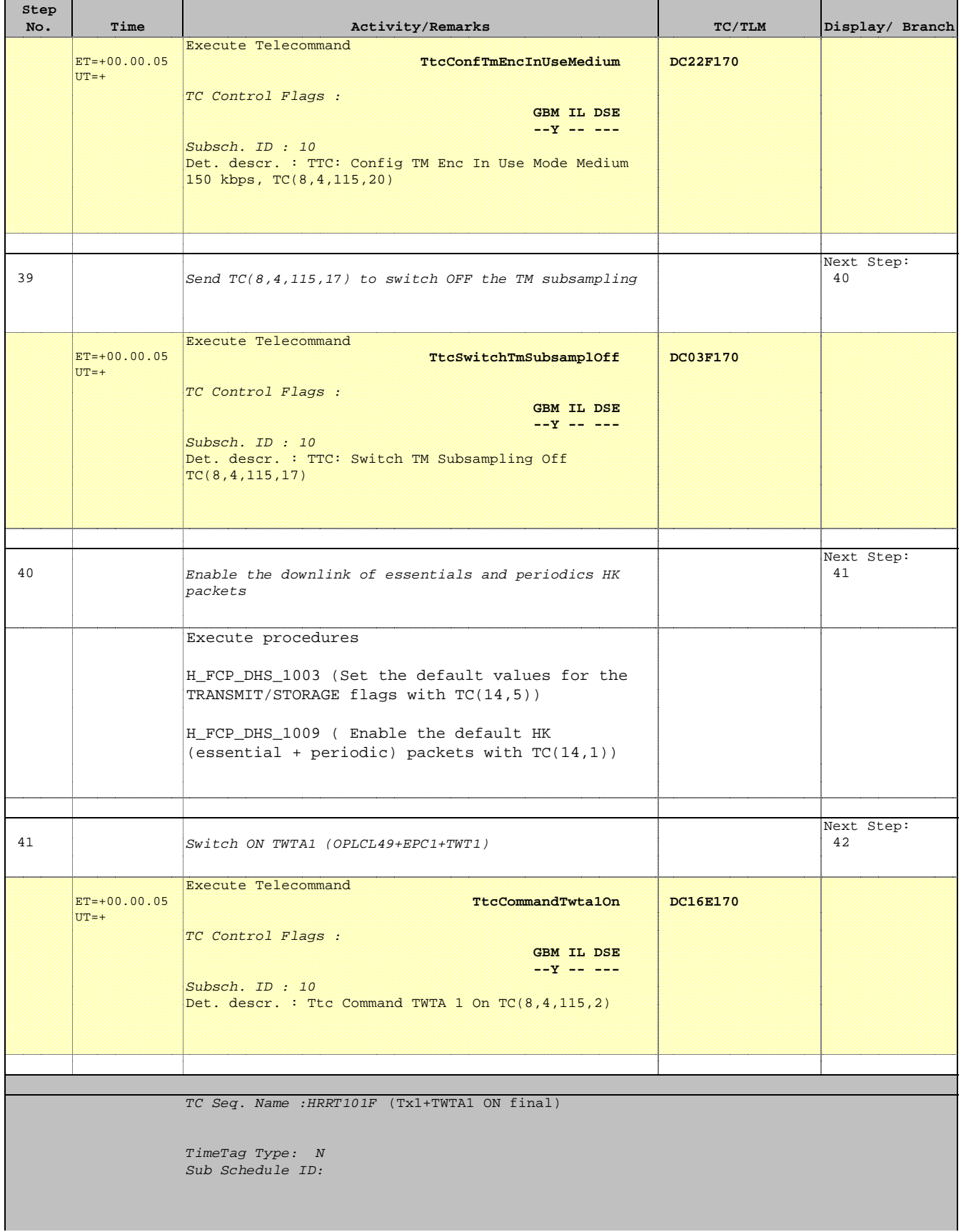

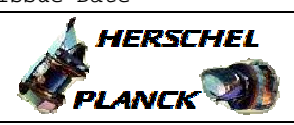

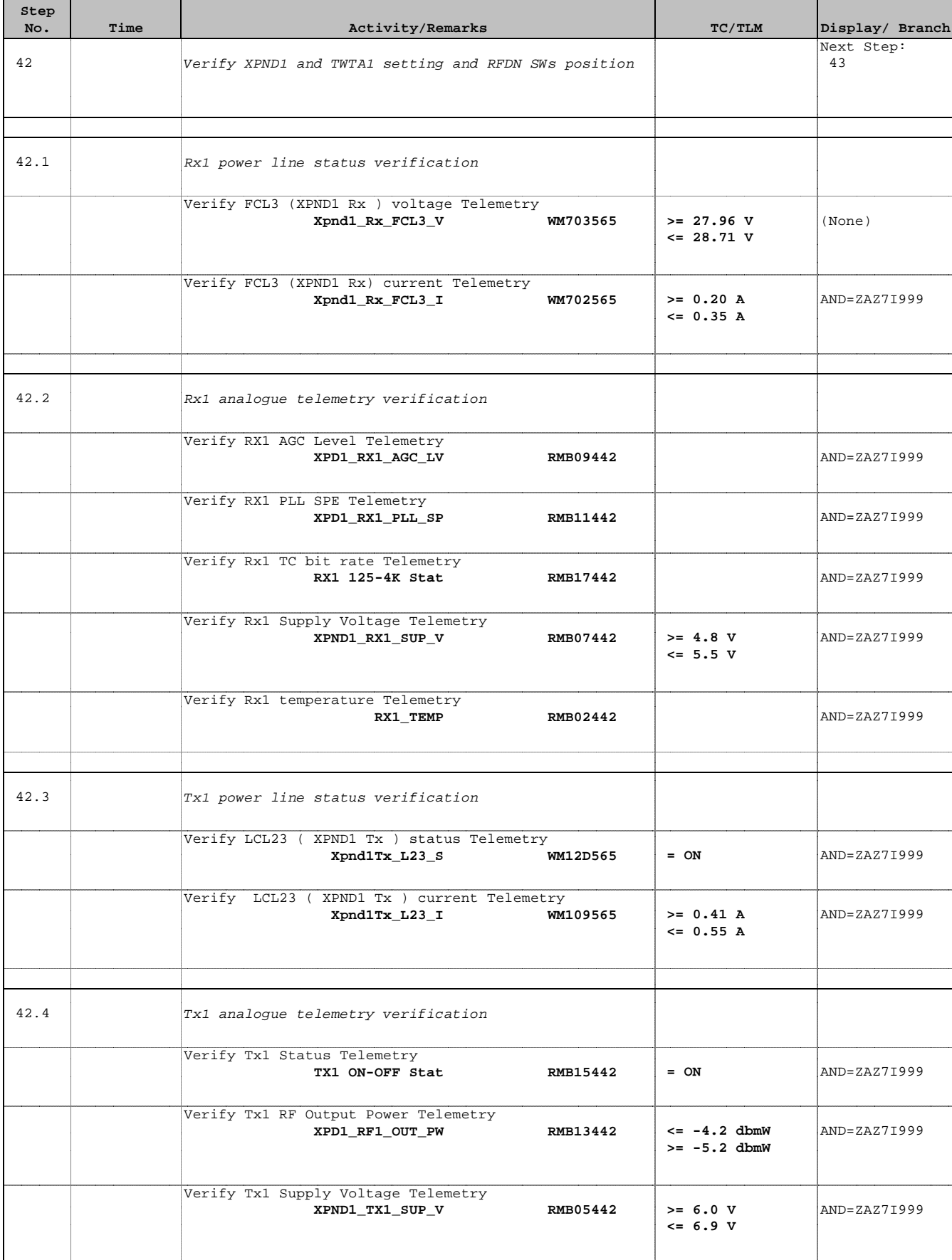

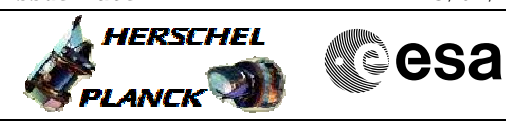

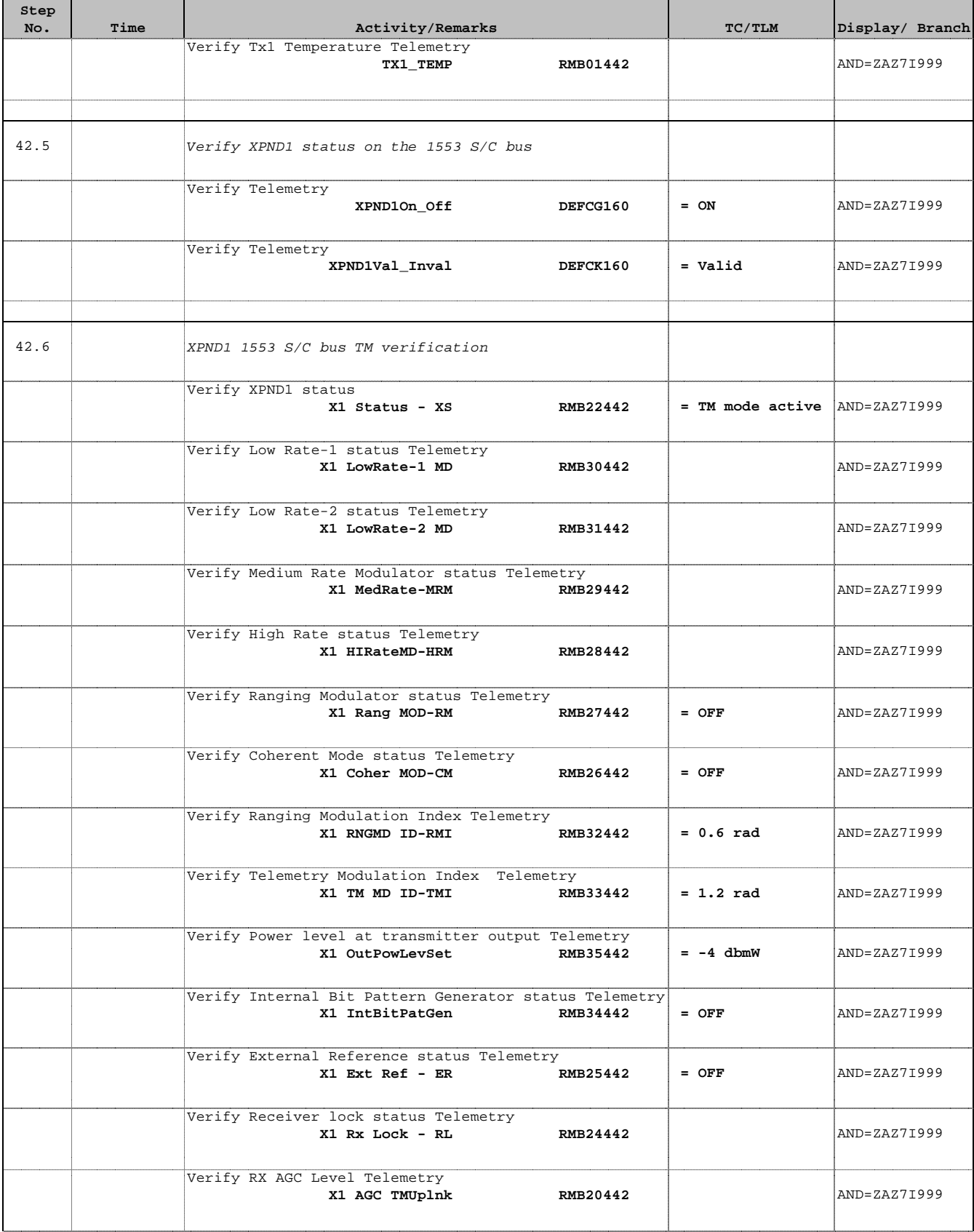

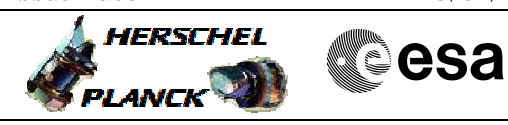

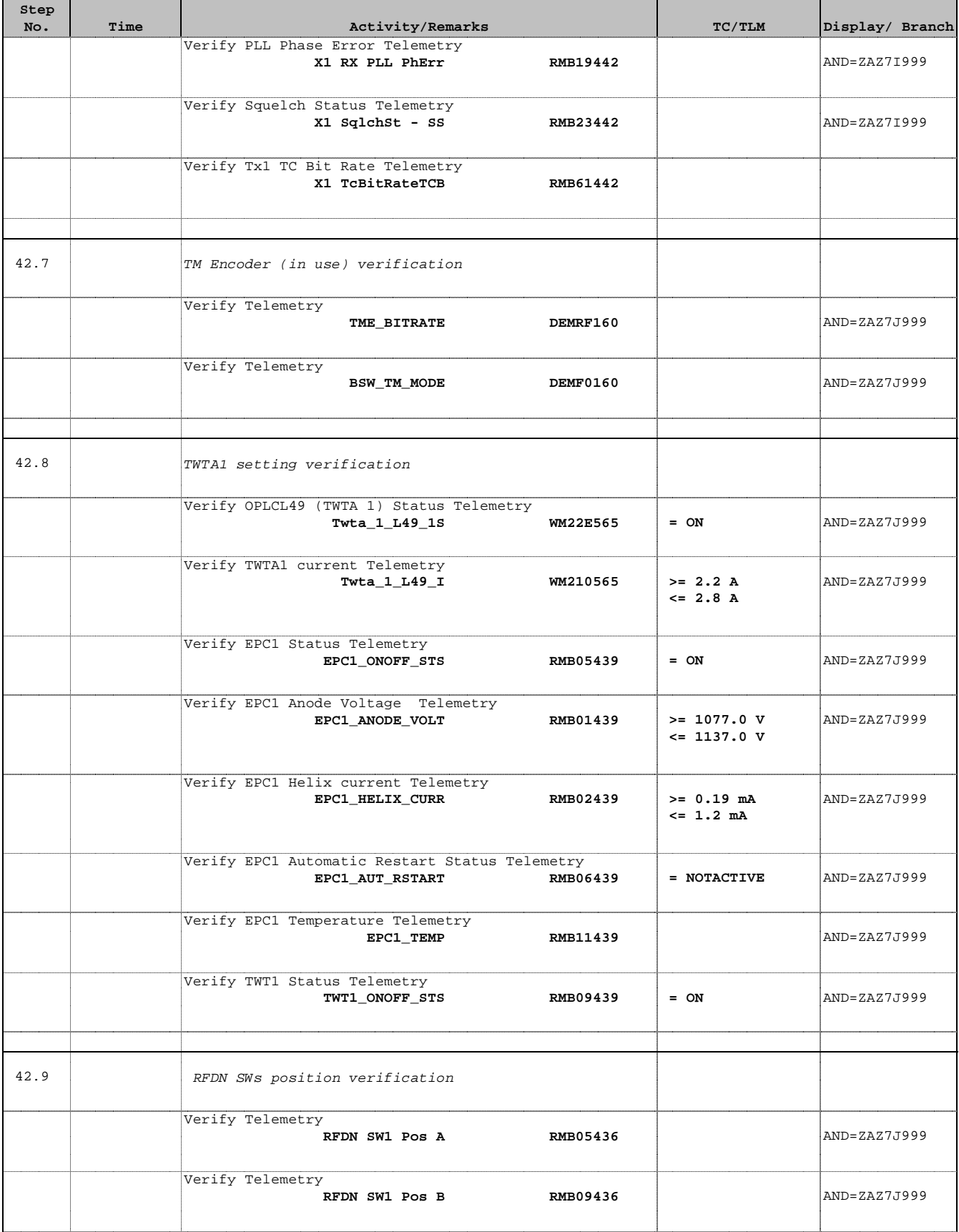

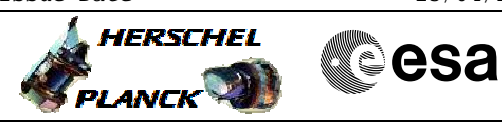

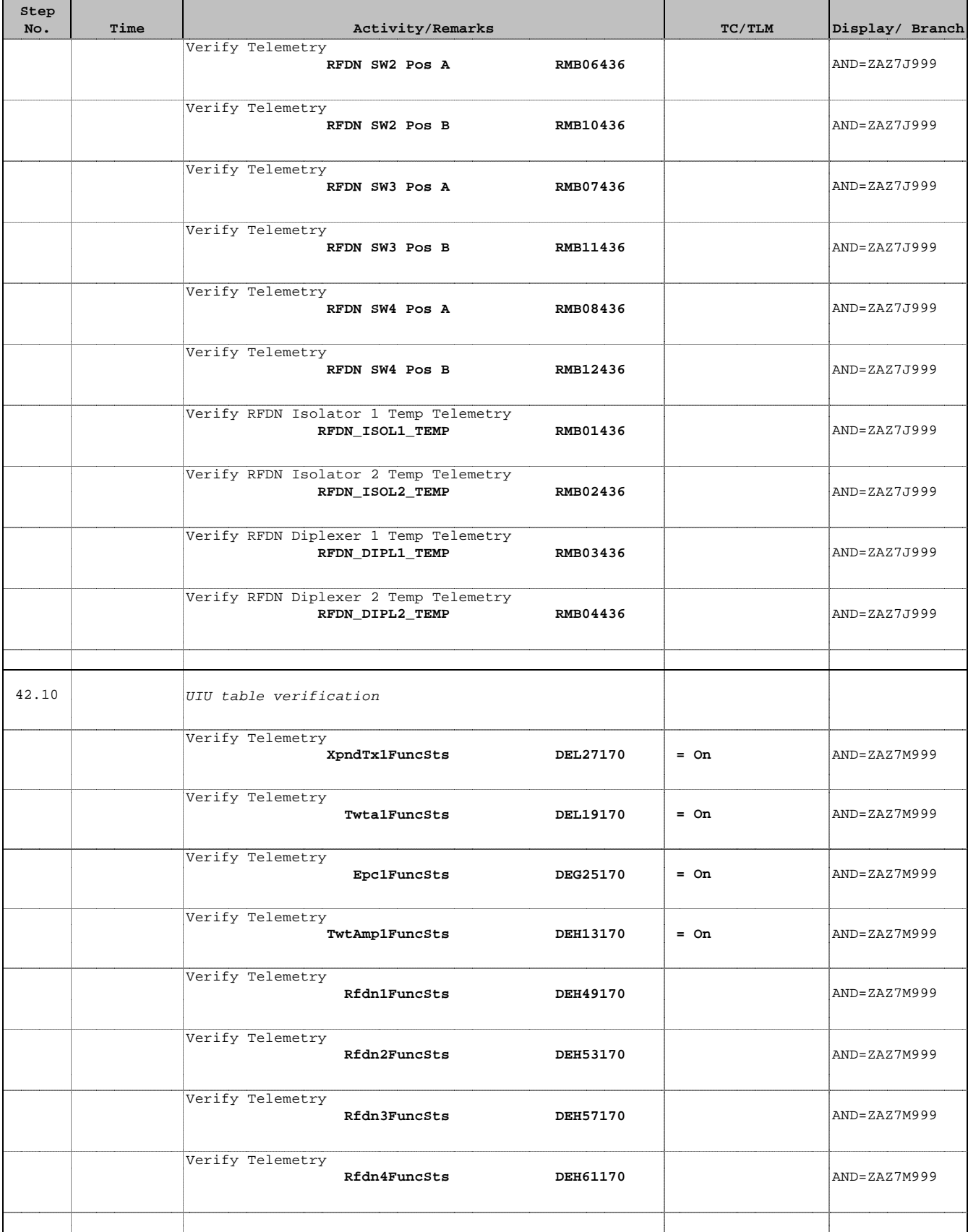

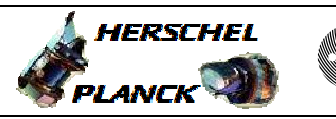

 Switch ON Tx1 and TWTA1 File: H\_CRP\_TTC\_T101.xls Author: E. Picallo

'n

÷

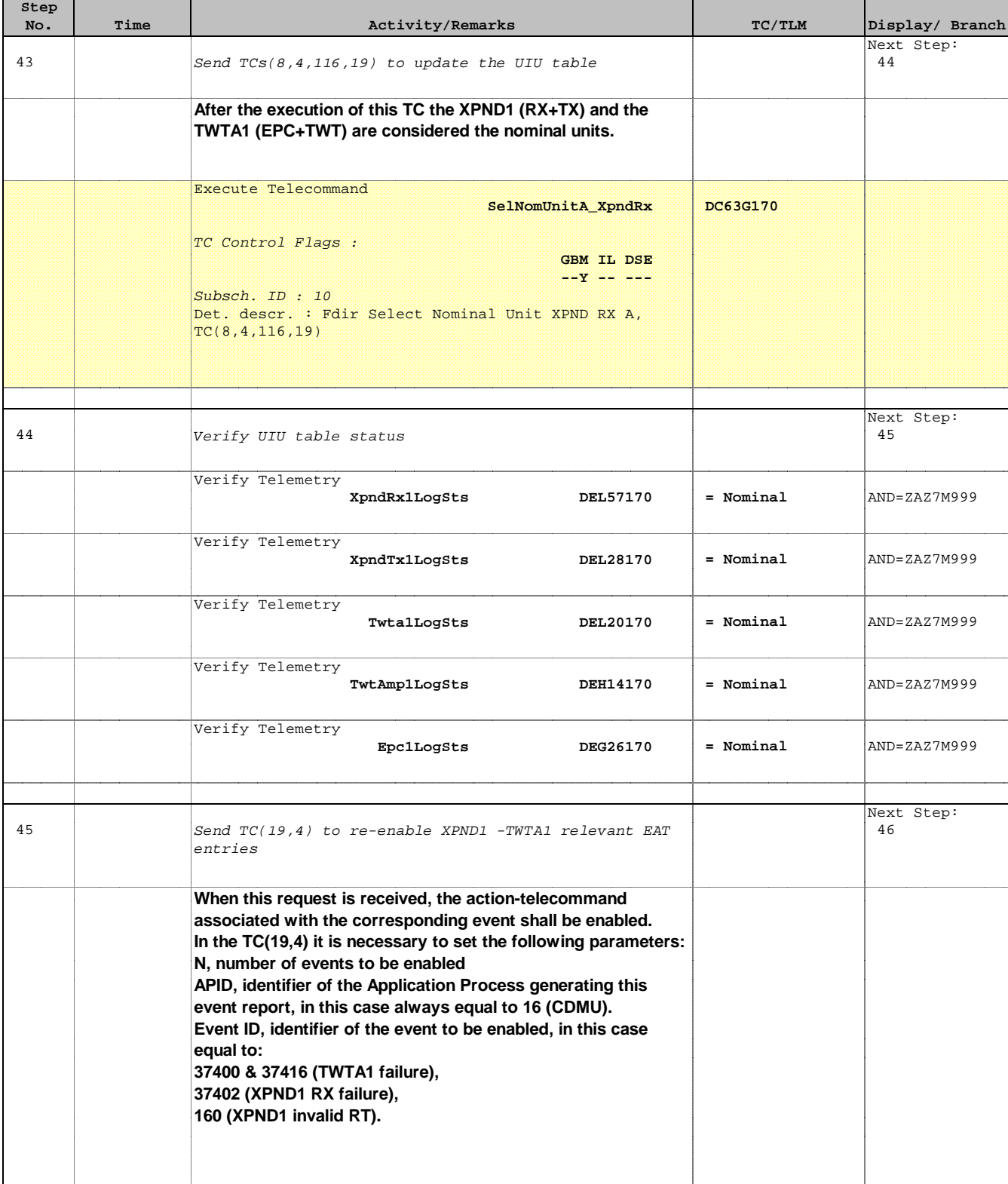

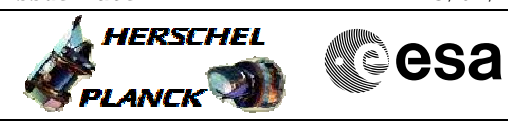

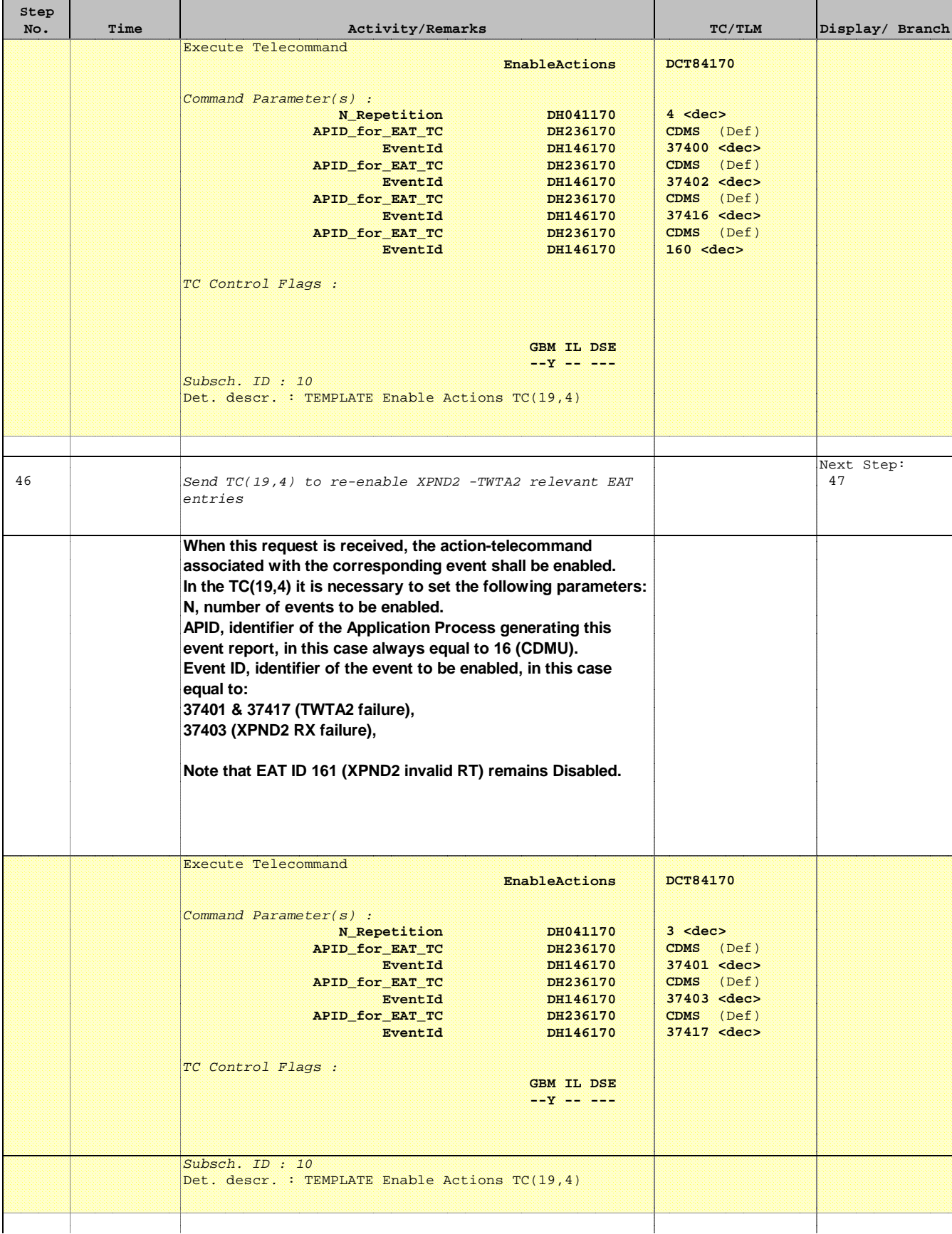

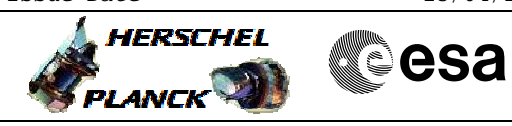

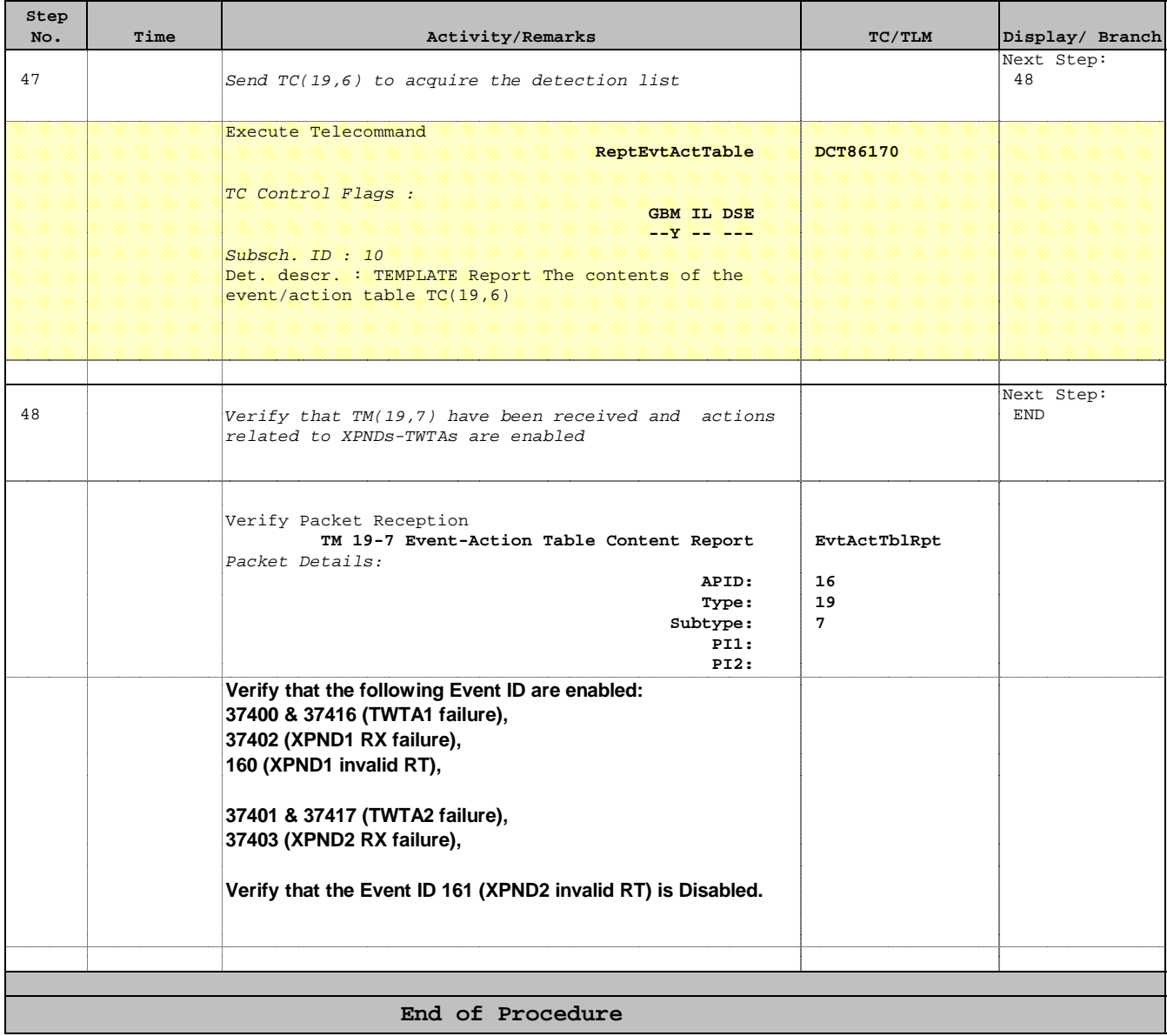